## (API (تاقيبطتلا ةجمرب ةهجاو مادختسإ SMA ىلع BL/SL يف نيلسرملا ةفاضإل  $\overline{\phantom{0}}$

## تايوتحملا

ةمدقملا <u>ةيساس ألل تابلطتملا</u> تا<mark>بلطتمل</mark>ا ةمدختسملا تانوكملا <u>ةيساس أ تامولءم</u> ن<u>ېوكتل</u>ا قيلعتلاو Safelist ىلع لوصحلا راضحإ (POST (ليغشتلا ءدبل يتاذلا رابتخالا BlockList get and Post راضحإ (POST (ليغشتلا ءدبل يتاذلا رابتخالا ةلص تاذ تامولعم

# ةمدقملا

ةزهجأل (Safelist / BlockList (SL/BL يف نيلسرملا ةفاضإل تانيوكتلا دنتسملI اذه فصي .curl رمأو (API (تاقيبطتلا ةجمرب ةهجاو مادختساب (SMA (ةنمآلا ةرادإلا

# ةيساسألا تابلطتملا

## تابلطتملا

:ةيلاتلا تاعوضوملا ةفرعمب Cisco يصوت

- (SMA (ةنمآلا ةرادإلا ةزهجأ ●
- تاقيبطتلا ةجمرب ةهجاو ةفرعم ●
- يئاوشعلا ديربلا لزع ةفرعم ●
- تسيليفاس ةفرعم ●

## ةمدختسملا تانوكملا

:ةيلاتلا ةيداملا تانوكملاو جماربلا تارادصإ ىلإ دنتسملا اذه يف ةدراولا تامولعملا دنتست

- .ثدحأ وأ AsyncOS نم 12.0 رادصإلا ،نامألا ةرادإ زاهج ●
- ةباجتسالا ريسفتل JSON كلذ معدي نأ بجي .ليمعلا وأ جماربلا ةبتكمل cURL ناونع .تاقيبطتلا ةجمرب ةهجاو نم
- .AsyncOS تاقيبطت ةجمرب ةهجاو ىلإ لوصولاب ضيوفتلا ●
- .يزكرملا يئاوشعلا ديربلا لزع ●

.Blocklist و Safelist نيكمت مت ●

.ةصاخ ةيلمعم ةئيب يف ةدوجوملI ةزهجألI نم دنتسملI اذه يف ةدراولI تامولعملI ءاشنإ مت تناك اذإ .(يضارتفا) حوسمم نيوكتب دنتسملI اذه يف ةمدختسَملI ةزهجألI عيمج تأدب .رمأ يأل لمتحملا ريثأتلل كمهف نم دكأتف ،ليغشتلا ديق كتكبش

## ةيساسأ تامولعم

.SMA نم نيوكتلا تامولعمو ريراقتلا ىلع لوصحلا وه API ةمدخل يسيئرلا ضرغلا

"يئاوشعلا ديربلا لزع" نم "رظحلا ةمئاق"و "ةنمآ ةمئاق" تامولعم ىلع لوصحلا كنكمي .cURL API تامالعتسا عم ددج نيمدختسم ةفاضإ ىلإ ةفاضإلاب

## نىوكتل|

## قيلعتلاو Safelist ىلع لوصحلا

راضحإ

و SMA فيضم مسا وه **com.example1.sma** ثيح Safelist نم تامولعملا ىلع مالعتسالا اذه لصحي .مدختسملا مسا وه**admin**

#### **curl --location --request GET**

**'<https://sma1.example.com/sma/api/v2.0/quarantine/safelist?action=view&quarantineType=spam&viewBy=recipient>' -u admin**

.ينعملا مدختسملل رورملا ةملك لخدأ

:تاجرخم ىلع لصحت امك

**{"meta": {"totalCount": 2}, "data": [{"senderList": ["example.com"], "recipientAddress": "user2@example.com"}, {"senderList": ["test.com"], "recipientAddress": "user2@test.com"}]}**

:ةروصلا يف (GUI (ةيموسرلا مدختسملا ةهجاو مسا رهظي

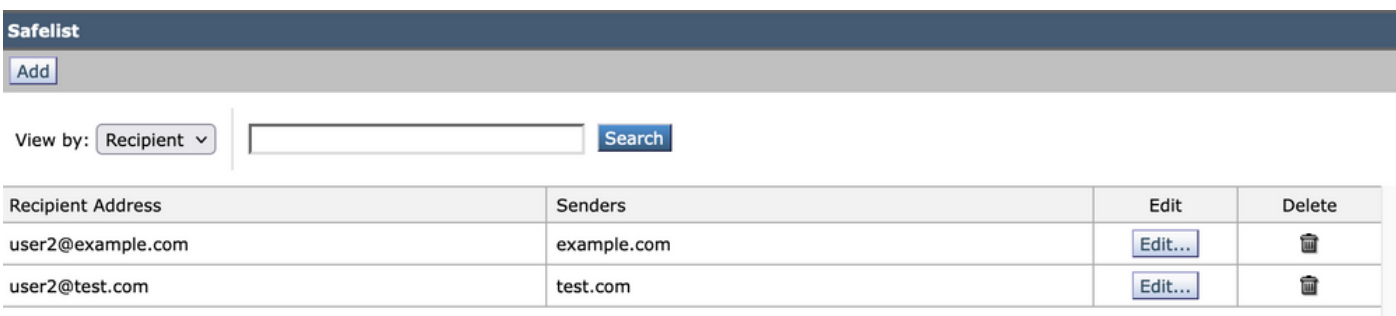

جتان GUI Safelist

## (POST (ليغشتلا ءدبل يتاذلا رابتخالا

فيضم مسا وه **com.example1.sma** ثيح Safelist ىلإ لسرملا تامولعم مالعتسالا اذه فيضي لسرملا وه **com.example** و ،ديدجلا ملتسملا وه**com.example@1user**، مدختسملا مسا وه**admin** و SMA .Safelist ىلإ

```
curl --location --request POST 'https://sma1.example.com/sma/api/v2.0/quarantine/safelist' -u admin --data-raw '{
"action": "add",
"quarantineType": "spam",
"recipientAddresses": ["user1@example.com"],
"senderList": ["example.com"],
"viewBy": "recipient"
}'
```
.ينعملا مدختسملل رورملا ةملك لخدأو رمألا اذه ليغشتب مق

#### :ةروصلا يف (GUI (ةيموسرلا مدختسملا ةهجاو مسا رهظي

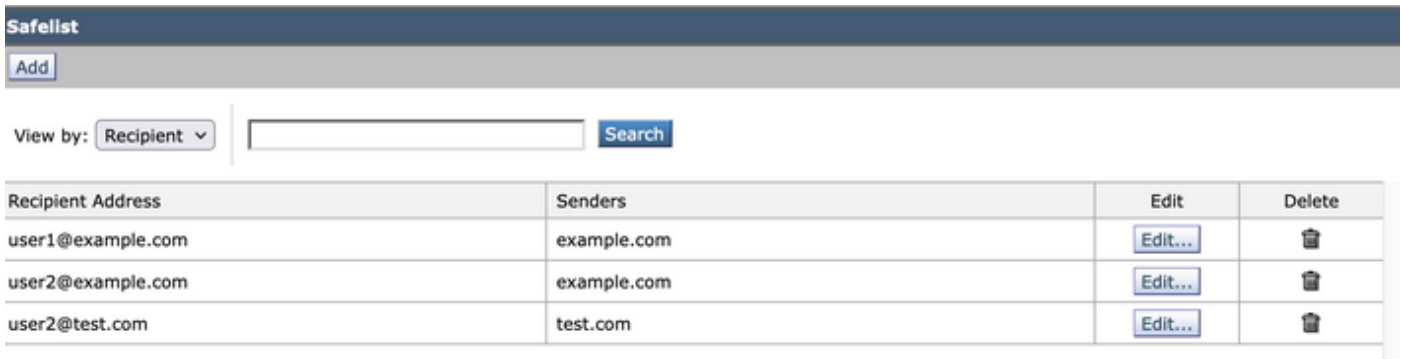

جتان GUI Safelist

#### BlockList get and Post

#### راضحإ

و SMA فيضم مسا وه **com.example1.sma** ثيح ،Safelist نم تامولعملا ىلع مالعتسالا اذه لصحي مدختسملا مسا وه**admin**

**curl --location --request GET**

**'[https://sma1.example.com/sma/api/v2.0/quarantine/blocklist?action=view&quarantineType=spam&viewBy=recipient'](https://sma1.example.com/sma/api/v2.0/quarantine/blocklist?action=view&quarantineType=spam&viewBy=recipient) -u admin**

:تاجرخم ىلع لصحت امك

**{"meta": {"totalCount": 2}, "data": [{"senderList": ["example1.com"], "recipientAddress": "user2@example.com"}, {"senderList": ["test1.com"], "recipientAddress": "user2@test.com"}]**

:ةروصلا يف (GUI (ةيموسرلا مدختسملا ةهجاو مسا رهظي

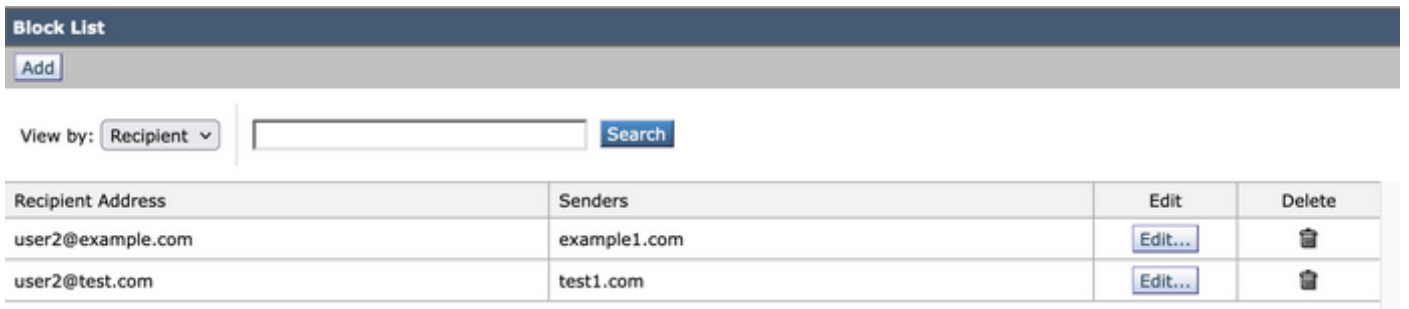

```
GUI ل مكحتلا ةمئاق جارخإ
```
### (POST (ليغشتلا ءدبل يتاذلا رابتخالا

فيضم مسا وه **com.example1.sma** ثيح Safelist ىلإ لسرملا تامولعم مالعتسالا اذه فيضي لسرملا وه **com1.example** و ديدجلا ملتسملا وه**com.example@1user**، مدختسملا مسا وه**admin** و SMA .رظحلا ةمئاق ىلإ

**curl --location --request POST '<https://sma1.example.com/sma/api/v2.0/quarantine/blocklist>' -u admin --data-raw '{ "action": "add", "quarantineType": "spam", "recipientAddresses": ["user1@example.com"], "senderList": ["example1.com"], "viewBy": "recipient" }'**

.ينعملا مدختسملل رورملا ةملك لخدأو رمألا اذه ليغشتب مق

:ةروصلا يف (GUI (ةيموسرلا مدختسملا ةهجاو مسا رهظي

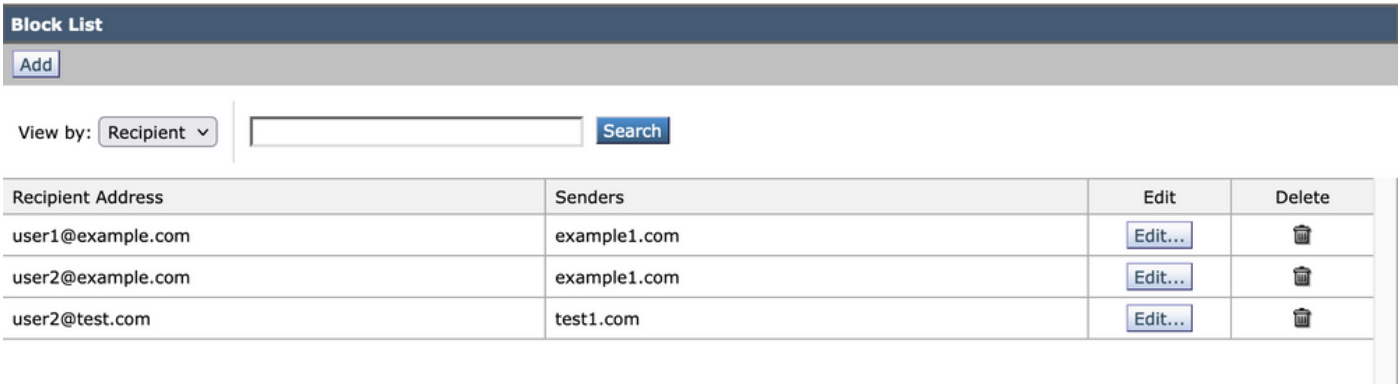

GUI ل مكحتلا ةمئاق جارخإ

ةلص تاذ تامولعم

- ةجمرب<u>ل</u>ا ةلدأ <u>SMA</u> •
- ي اون لا مدخت سمل الي لدب صاخل SMA •

ةمجرتلا هذه لوح

ةي الآلال تاين تان تان تان ان الماساب دنت الأمانية عام الثانية التالية تم ملابات أولان أعيمته من معت $\cup$  معدد عامل من من ميدة تاريما $\cup$ والم ميدين في عيمرية أن على مي امك ققيقا الأفال المعان المعالم في الأقال في الأفاق التي توكير المالم الما Cisco يلخت .فرتحم مجرتم اهمدقي يتلا ةيفارتحالا ةمجرتلا عم لاحلا وه ىل| اًمئاد عوجرلاب يصوُتو تامجرتلl مذه ققد نع امتيلوئسم Systems ارامستناه انالانهاني إنهاني للسابلة طربة متوقيا.